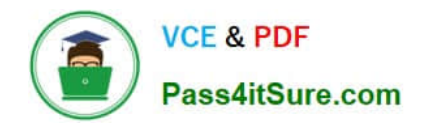

# **ST0-250Q&As**

SymantecMessaging Gateway10.5Technical Assessment

# **Pass Symantec ST0-250 Exam with 100% Guarantee**

Free Download Real Questions & Answers **PDF** and **VCE** file from:

**https://www.pass4itsure.com/st0-250.html**

100% Passing Guarantee 100% Money Back Assurance

Following Questions and Answers are all new published by Symantec Official Exam Center

**C** Instant Download After Purchase

**83 100% Money Back Guarantee** 

365 Days Free Update

800,000+ Satisfied Customers

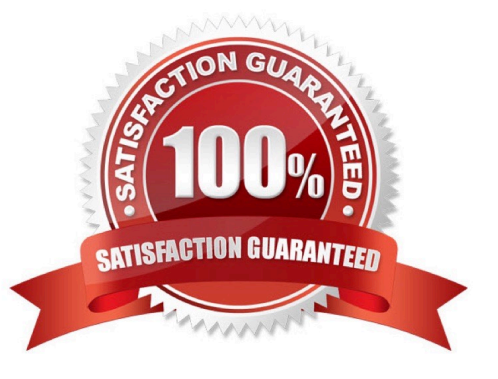

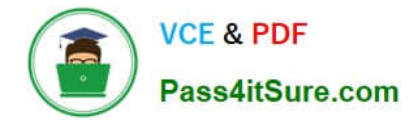

#### **QUESTION 1**

What is the default action taken during an email virus attack?

- A. delete the message
- B. throttle the network connection
- C. reject SMTP connection
- D. defer SMTP connection

Correct Answer: D

## **QUESTION 2**

Which networking parameter can be configured during site setup wizard?

- A. MTU size
- B. DNS server
- C. Default gateway
- D. Virtual IP address
- Correct Answer: D

### **QUESTION 3**

A message released from Spam Quarantine is delivered to the intended recipient. Under the default configuration, where is a copy of the misidentified message also sent?

- A. abuse@brightmail.com
- B. Symantec Security Response
- C. the email address configured as the administrator for the control center
- D. Symantec\\'s Global Intelligence Network

Correct Answer: B

# **QUESTION 4**

An administrator works for a pharmaceutical company that distributes Drug X. A content filtering policy using the premium compliance "Prescription Drug Names" dictionary resource (which includes Drug X as a predefined phrase), blocks any email from the Marketing department containing the drug name. Marketing has indicated that this is unacceptable but wishes to continue to block the use of other words or phrases in that dictionary. How can the

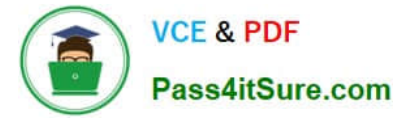

administrator adjust the resources used by the current content filtering policy to resolve the Marketing department issue?

- A. Disable Drug X from the "Prescription Drug Names" dictionary
- B. Add Drug X to the "Prescription Drug Names" dictionary
- C. Enable Drug X in the "Prescription Drug Names" dictionary
- D. Delete Drug X from the "Prescription Drug Names" dictionary

#### Correct Answer: A

#### **QUESTION 5**

By default, which port does Symantec Messaging Gateway 10.5 use to retrieve updated spam definitions?

- A. 389
- B. 443
- C. 8080
- D. 41002
- Correct Answer: B

#### **QUESTION 6**

Symantec Messaging Gateway 10.5 will be deployed to receive mail directly from the Internet. In this situation, which option should be selected within the Inbound Mail Filtering - Accepted Hosts step of the site setup wizard?

- A. Enable MX lookup
- B. Define a list of domains
- C. Specify IP addresses/domains
- D. Select all IP addresses

Correct Answer: D

#### **QUESTION 7**

Which two features of Symantec Messaging Gateway 10.5 can be implemented to address the need of Data Loss Prevention (DLP)? (Select two.)

- A. setup content filtering rules using pre-defined content category dictionaries
- B. setup connection to any industry standard DLP product

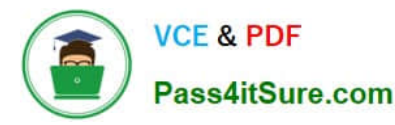

- C. setup content filtering rules to strip out any executable content
- D. enforce antivirus scanning for all outbound email
- E. setup connection to Symantec\\'s DLP Enforce product

Correct Answer: AE

### **QUESTION 8**

Which TCP port is used for communication between the Control Center and the scanner(s)?

- A. 41001
- B. 41002
- C. 41004
- D. 41080
- Correct Answer: B

#### **QUESTION 9**

How does Symantec DLP communicate with Symantec Messaging Gateway (SMG) to indicate what type of incident (if any) is related to a given message?

A. Symantec DLP uses the ICAP protocol to indicate if a message is clean,or if it violated any defined policies.

B. Symantec DLP will add information into the message that can be interpreted by SMG and then send it to SMG via SMTP.

C. Symantec DLP will quarantine messages that violate established policies,blocking it from SMG.

D. Symantec DLP will use TLS to send a notification message to the SMG server for any content violations.

Correct Answer: B

#### **QUESTION 10**

What is required before completing the bootstrap process of the Symantec Messaging Gateway 10.5 appliance?

- A. 30-day temporary license file
- B. DNS server IP address
- C. SSH access to the appliance
- D. MX record created for appliance

Correct Answer: B

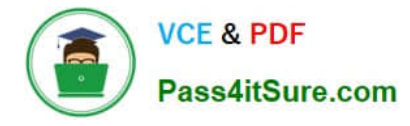

# **QUESTION 11**

Which two actions must be taken to allow end-users to create personal Good and Bad Senders lists? (Select two.)

- A. add "Hold message in Spam Quarantine" action to Local Bad Senders domains
- B. check the option "Enable end-user settings for this policy group"
- C. configure an LDAP source with Authentication and Recipient Validation functions
- D. configure an LDAP source with Authentication and Routing functions
- E. configure an LDAP source with Authentication and Address Resolution functions

Correct Answer: BE

# **QUESTION 12**

Which additional Email Reports Data collection must be enabled to track Top Probe Accounts via reports?

- A. Spam and Unwanted Mail
- B. Submissions
- C. Sender IP connections
- D. Invalid Recipients
- Correct Answer: D

# **QUESTION 13**

Which two functions of Symantec Messaging Gateway 10.5 can use information retrieved from a directory data source? (Select two.)

- A. masquerading
- B. routing
- C. annotation
- D. reputation
- E. authentication

Correct Answer: BE

#### **QUESTION 14**

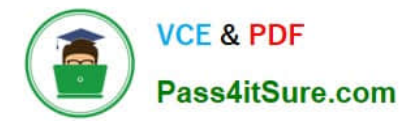

An organization wants to be extremely aggressive in identifying new and emerging virus threats. Which action should be recommended?

- A. Enable the use of rapid release definitions
- B. Enable zero-day virus protection
- C. Set the virus policy to automatically delete viruses
- D. Set LiveUpdate to check for definitions every five minutes

Correct Answer: A

#### **QUESTION 15**

During which phase of outbound message flow does Symantec Messaging Gateway 10.5 determine whether the number of recipients exceeds the good number of recipients per message?

- A. message routing
- B. message delivery
- C. outbound SMTP session
- D. outbound SMTP connection
- Correct Answer: C

[Latest ST0-250 Dumps](https://www.pass4itsure.com/st0-250.html) [ST0-250 PDF Dumps](https://www.pass4itsure.com/st0-250.html) [ST0-250 VCE Dumps](https://www.pass4itsure.com/st0-250.html)